## Методические рекомендации по вопросу внесения в Единый государственный реестр недвижимости (далее – ЕГРН) сведений о границах территории, в отношении которой устанавливается публичный сервитут (далее – публичный сервитут)

# Нормативное правовое регулирование вопросов внесения в ЕГРН сведений о границах публичного сервитута.

Правила установления публичного сервитута регулируются статьей 23 и главой V.7 Земельного кодекса Российской Федерации (далее – ЗК РФ).

В порядке, предусмотренном указанной главой, публичный сервитут устанавливается для использования земельных участков и (или) земель, перечисленных в статье 39.37 ЗК РФ, в том числе, в рассматриваемом случае, для устройства пересечений автомобильных, дорог примыканий автомобильных дорог к другим автомобильным дорогам на земельных участках, находящихся

в государственной или муниципальной собственности, в границах полосы отвода автомобильной дороги.

С ходатайством об установлении публичного сервитута вправе обратиться организация (юридическое лицо).

К ходатайству об установлении публичного сервитута прилагаются в том числе, подготовленные в форме электронного документа сведения о границах публичного сервитута, включающие графическое описание местоположения границ публичного сервитута и перечень координат характерных точек этих границ в системе координат, установленной для ведения ЕГРН.

Требования к графическому описанию местоположения границ публичного сервитута, точности определения координат характерных точек границ публичного сервитута, формату электронного документа, содержащего указанные сведения, установлены приказом Росреестра от 13.01.2021 № П/0004 (далее – Приказ № П/0004).

В соответствии с требованиями пунктов 2, 3 Приказа № П/0004 схема расположения границ публичного сервитута (далее – Схема расположения) формируется в виде файла в формате PDF в полноцветном режиме с разрешением не менее 300 dpi в масштабе, обеспечивающем читаемость местоположения характерных точек.

Схема расположения оформляется в виде, совмещенном с картографической основой (с использованием сведений кадастровых планов территорий, единой электронной картографической основы и иных материалов, содержащихся в государственных фондах пространственных данных).

На схеме расположения указываются:

проектные границы публичного сервитута и характерные точки;

 установленные границы административно-территориальных образований (в случае если границы публичного сервитута пересекают границы административно-территориальных образований);

 проектное местоположение инженерного сооружения (в случае если публичный сервитут устанавливается для использования земельных участков и (или) земель в целях размещения инженерного сооружения);

 границы и кадастровые номера земельных участков (при их наличии), в отношении которых испрашивается публичный сервитут;

используемые условные знаки и обозначения;

– масштаб.

Частью 18.1 статьи 32 Федерального закона от 13.07.2015 № 218-ФЗ «О государственной регистрации недвижимости» (далее – Закон о регистрации) установлено, что обязательным приложением к документам (содержащимся в них сведениям), направляемым в орган регистрации прав в соответствии с пунктом 21 части 1 данной статьи, являются подготовленные в электронной форме графическое описание местоположения границ публичных сервитутов, перечень координат характерных точек границ публичных сервитутов с указанием среднеквадратической погрешности определения таких координат, содержания ограничений в использовании территории.

Правила направления в порядке межведомственного информационного взаимодействия документов, необходимых для внесения сведений в ЕГРН, и правила внесения в ЕГРН сведений о границах публичного сервитута определены статьями 32, 34 Закона о регистрации, Правилами предоставления документов, направляемых или предоставляемых в соответствии с частями 1, 3 – 13.3, 15, 15(1), 15.2 статьи 32 Закона о регистрации в федеральный орган исполнительной власти (его территориальные органы), уполномоченный Правительством Российской Федерации на осуществление государственного кадастрового учета, государственной регистрации прав, ведение ЕГРН, утвержденными постановлением Правительства Российской Федерации от 31.12.2015 № 1532 (далее – Правила № 1532), и Порядком ведения ЕГРН, установленным приказом Росреестра от 01.06.2021 № П/0241 (далее – Порядок).

Пунктом 21 части 1 статьи 32 Закона о регистрации предусмотрено, что органы государственной власти и органы местного самоуправления обязаны направлять в орган регистрации прав документы (содержащиеся в них сведения) для внесения сведений в ЕГРН в случае принятия ими решений (актов)

об установлении или прекращении публичных сервитутов.

Пунктом 4 (1) Правил № 1532 определено, что в случае установления или прекращения публичного сервитута федеральный орган исполнительной власти, исполнительный орган государственной власти субъекта Российской Федерации или орган местного самоуправления, принявшие решение об установлении

или о прекращении публичного сервитута (далее – Уполномоченный орган), в течение 5 рабочих дней со дня принятия такого решения направляют его копию в орган регистрации прав.

Согласно пункту 31 Правил № 1532 обязательным приложением к документу, направляемому в орган регистрации прав в соответствии с пунктом 4(1) Правил № 1532, являются подготовленные в электронной форме графическое описание местоположения границ публичного сервитута и перечень координат характерных точек его границ в системе координат, установленной для ведения ЕГРН.

Состав сведений ЕГРН о публичном сервитуте определен частью 6 статьи 10 Закона о регистрации и пунктом 93 Порядка.

Так, внесению в ЕГРН подлежат следующие сведения:

1) реквизиты решения органа государственной власти или органа местного самоуправления об установлении публичного сервитута (дата принятия решения, номер решения);

2) описание местоположения границ публичного сервитута;

3) цель установления публичного сервитута;

4) срок публичного сервитута;

5) обладатель публичного сервитута, почтовый адрес и адрес электронной почты для связи с ним в случае, если публичный сервитут установлен для целей, предусмотренных статьей 39.37 Земельного кодекса Российской Федерации;

6) наименование исполнительного органа государственной власти или органа местного самоуправления, принявших решение об установлении публичного сервитута, и источники официального опубликования такого решения.

# Направление документов в порядке информационного взаимодействия

В соответствии с пунктом 33 Правил № 1532 при информационном взаимодействии документы предоставляются в виде электронных документов в формате XML с использованием единой системы межведомственного электронного взаимодействия и подключаемых к ней региональных систем межведомственного электронного взаимодействия.

При отсутствии технической возможности использовать информационно-телекоммуникационную сеть «Интернет» документы предоставляются на электронных носителях (CD-диск, флэш-носитель).

Пунктом 34 Правил № 1532 предусмотрено, что документы, предоставляемые в орган регистрации прав в электронном виде, должны быть защищены от доступа лиц, не участвующих в их подготовке, обработке и получении, а также заверены усиленной квалифицированной электронной подписью (далее – УКЭП) подготовившего и направившего их органа.

# Формирование XML-документов для направления в орган регистрации прав (филиалы ППК «Роскадастр) для внесения в ЕГРН сведений о границах публичного сервитута.

В настоящее время в связи с отсутствием в федеральной государственной информационной системе ведения ЕГРН (далее – ФГИС ЕГРН) соответствующего «раздела», сведения о публичных сервитутах, до соответствующей доработки ФГИС ЕГРН, вносятся с видом объекта реестра границ – зона с особыми условиями использования территории.

В связи с чем, для внесения в ЕГРН сведений о публичном сервитуте используются XML-схемы, утвержденные приказом Росреестра от 01.08.2014  $\mathbb{N}_2$  П/369<sup>1</sup> (в редакции приказа Росреестра от 15.09.2016 № П/0465, далее – Приказ № П/369), и предназначенные для формирования XML-документов: ZoneToGKN v05, TerritoryToGKN v01. Приказом № П/369 также утверждены описания данных XML-схем (далее – Описание).

Поскольку указанные XML-схемы не предназначены для подготовки XML-документов, необходимых для внесения в ЕГРН сведений о границах публичных сервитутов (далее – Документы), при подготовке таких документов Уполномоченными органами должны быть учтены рекомендации Росреестра, изложенные в письме от 25.03.2019 № 01-02960-ГЕ/19 (далее – Рекомендации, размещено в информационно-правовой системе Консультант Плюс).

-

<sup>1</sup> Действует до 01.12.2023 с учетом Приказа Росреестра от 28.10.2022 № П/0414 «О размещении на официальном сайте Федеральной службы государственной регистрации, кадастра и картографии в информационно-телекоммуникационной сети «Интернет» XML – схем, используемых для формирования документов, карты (плана) объекта землеустройства в формате XML, направляемых в формате электронных документов в орган регистрации прав органами государственной власти, органами местного самоуправления в порядке межведомственного взаимодействия, в части сведений о границах, зонах, территориях, для внесения в реестр границ Единого государственного реестра недвижимости».

В соответствии с Рекомендациями элемент «Содержание ограничений» (ContentRestrictions) реквизита «Зона с особыми условиями использования территорий, территория объекта культурного наследия» (SpecialZone) XML-схемы ZoneToGKN v05 должен содержать слова: «публичный сервитут» и информацию о цели установления публичного сервитута и его сроке.

Также, по мнению ППК Роскадастр, в целях соблюдения требований пункта 5 части 6 статьи 10 Закона о регистрации в указанном элементе (ContentRestrictions) должны быть отражены сведения об обладателе публичного сервитута, почтовом адресе и адресе электронной почты в случае, если публичный сервитут установлен для целей, предусмотренных статьей 39.37 ЗК РФ.

При этом в случае, если публичный сервитут установлен в соответствии с Федеральным законом от 31.07.2020 № 254-ФЗ «Об особенностях регулирования отдельных отношений в целях реализации приоритетных проектов по модернизации и расширению инфраструктуры и о внесении изменений в отдельные законодательные акты Российской Федерации», сведения об обладателе публичного сервитута не обязательны для заполнения.

Проверка филиалом ППК «Роскадастр» (далее – Филиал) Документов, представленных для внесения в ЕГРН сведений о границах публичного сервитута.

# 1. Проверка формата и наименования пакета Документов.

В соответствии с Описанием пакет Документов должен быть запакован в архив формата ZIP (не допускаются форматы: RAR,  $7z$ ).

Имя ZIP-архива, сформированного для внесения в ЕГРН сведений о границах публичного сервитута, должно иметь вид:

ZoneToGKN \*.zip, где \* – уникальный набор символов.

Пример формирования ZIP-архива содержится в «чек-листе» по подготовке электронных документов, содержащих описание местоположения границ публичного сервитута (далее – Чек-лист), направленном в филиалы ФГБУ «ФКП Росреестра»<sup>2</sup> и Уполномоченные органы письмами

ФГБУ «ФКП Росреестра» от 30.12.2022 № 11-0199-АК/22 и от 25.11.2022 № 11-0956-КЛ/22, соответственно (далее – Письма, Письма и Чек-лист (инструкция) прилагаются).

2. Проверка подписания Документов УКЭП Уполномоченного органа.

-

<sup>&</sup>lt;sup>2</sup> С 01.01.2023 филиалы ППК «Роскадастр» (далее – Филиалы)

Согласно Описанию XML-схемы (ZoneToGKN\_v05), каждый файл XML и PDF должен быть подписан УКЭП и упакован в один ZIP-архив, заверение самого ZIP-архива Описанием не предусмотрено.

Файл УКЭП с расширением sig должен иметь идентичное наименование с подписываемым файлом.

### 3. Проверка комплектности пакета Документов.

Для внесения в ЕГРН сведений о границах публичного сервитута в состав ZIP-архива должны быть включены следующие документы:

1) XML-файлы:

ZoneToGKN (воспроизводящий сведения, содержащиеся в решении Уполномоченного орган), заверенный УКЭП Уполномоченного органа;

TerritoryToGKN (содержащий описание местоположения границ), заверенный УКЭП Уполномоченного органа;

2) файлы в формате PDF:

распоряжение Уполномоченного органа об установлении публичного сервитута, заверенное УКЭП Уполномоченного органа;

Схема расположения, подготовленная в соответствии с требованиями Приказа № П/0004, заверенная УКЭП Уполномоченного органа;

3) документ, подтверждающий полномочия на удостоверение УКЭП представленных документов, заверенный УКЭП лица, выдавшего данный документ (при необходимости).

 Конфигурация границы публичного сервитута, содержащаяся на Схеме расположения, должна соответствовать конфигурации таких границ, содержащихся в решении об установлении публичного сервитута (при наличии), а также конфигурации таких границ, построенной по характерным точкам границ, содержащимся в XML-документе TerrytoryToGKN\_\*.xml (проверяется визуальное соответствие).

# 4. Проверка заполнения обязательных элементов в XML-файлах ZoneToGKN и TerrytoryToGKN.

Проверка осуществляется на наличие в XML-файлах ZoneToGKN и TerrytoryToGKN обязательных сведений в соответствии с требованиями части 6 статьи 10 Закона о регистрации и пунктом 93 Порядка.

Подробное описание заполнения обязательных элементов содержится в прилагаемом к методике Чек-листе (инструкции), которые были направлены в том числе в филиалы ППК «Роскадастр» письмом от 30.12.2022 № 11-0199-АК/22.

Об ответственности за представление документа, содержащего недостоверные сведения.

В соответствии с частью 21 статьи 32 Закона о регистрации орган государственной власти, орган местного самоуправления, а также иные лица, указанные в данной статье (за исключением суда), несут ответственность, предусмотренную законодательством Российской Федерации, за непредставление указанных в частях  $1 - 11$ ,  $13 - 15$ ,  $15.1$ ,  $15.2$  статьи 32 Закона о регистрации документов (содержащихся в них сведений).

Пунктом 3 статьи 14.35 Кодекса Российской Федерации об административных правонарушениях предусмотрена административная ответственность за нарушение установленного законом порядка информационного взаимодействия при ведении государственного кадастра недвижимости должностным лицом, ответственным за представление в указанном порядке соответствующего документа, а равно представление в указанном порядке документа, содержащего недостоверные сведения.

Таким образом, ответственность за представление документов (содержащихся в них сведений) в порядке межведомственного информационного взаимодействия (в том числе за их достоверность и соответствие действующему законодательству) несут Уполномоченные органы, принявшие соответствующие решения и направившие такие документы в орган регистрации прав.

## Основания для направления уведомления о невозможности внесения соответствующих сведений в ЕГРН (далее – Уведомление)

Перечень оснований для направления Уведомления предусмотрен частью 2 статьи 34 Закона о регистрации.

Основаниями для направления Уведомления могут являться:

– пункт 1 части 2 статьи 34 Закона о регистрации, а именно: решения (акты), указанные в частях 1, 15.1 статьи 32 Закона о регистрации, приняты органами государственной власти или органами местного самоуправления, к полномочиям которых не отнесено принятие таких решений (актов);

– пункт 2 части 2 статьи 34 Закона о регистрации, а именно: в составе направленных документов отсутствует предусмотренное частью 15.1 статьи 32 Закона о регистрации описание местоположения границ публичного сервитута (согласно пунктам 4(1) и 31 Правил № 1532, обязательным приложением к документу, направляемому в орган регистрации прав в соответствии с пунктом 4(1) настоящих Правил, являются подготовленные в электронной форме графическое описание местоположения границ публичного сервитута и перечень координат характерных точек его границ в системе координат,

установленной для ведения Единого государственного реестра недвижимости, с указанием среднеквадратической погрешности определения таких координат»);

– пункт 3 части 2 статьи 34 Закона о регистрации, а именно: поступившие документы не соответствуют требованиям к формату таких документов в электронной форме, установленным в соответствии с частью 16 статьи 32 Закона о регистрации (согласно описанию XML-схемы (ZoneToGKN\_v05), каждый файл XML и PDF должен быть подписан УКЭП и упакован в один ZIP-архив); поступившие документы не подписаны электронной подписью в соответствии с законодательством Российской Федерации (Документы не заверены УКЭП Уполномоченного органа);

– пункт 6 части 2 статьи 34 Закона о регистрации, а именно: для внесения сведений в ЕГРН не представлены документы, необходимые для представления в соответствии с законодательством Российской Федерации (например, отсутствует распоряжение Уполномоченного органа об установлении публичного сервитута, заверенное УКЭП Уполномоченного органа).

Приложение: Чек-лист (инструкция).

## Приложение 1

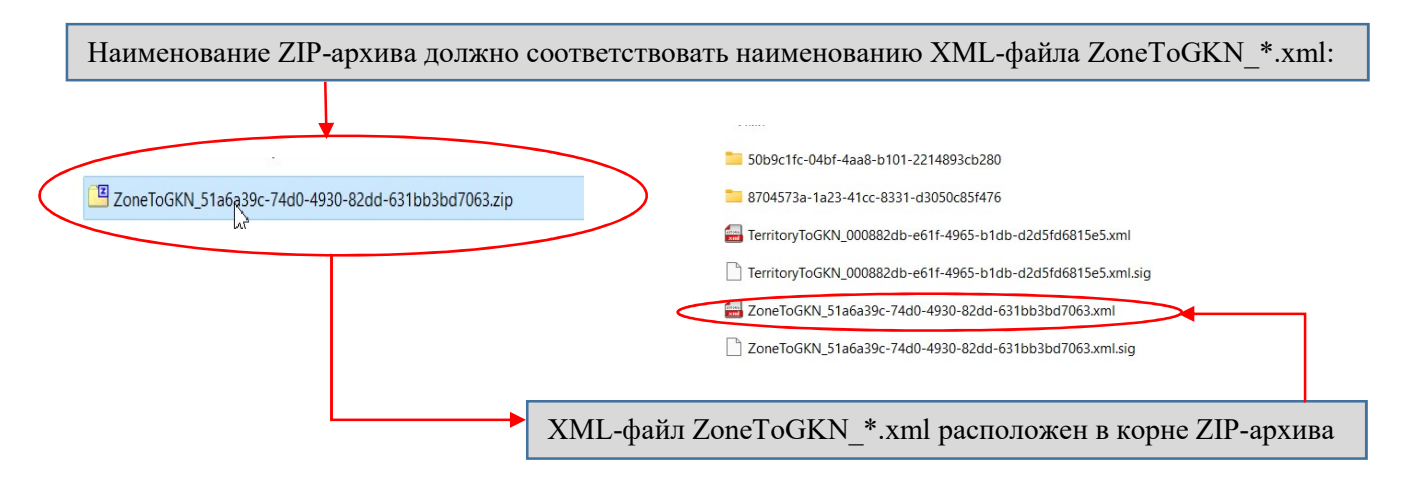

### Формирование ZIP-архива

Каждый файл, включенный в ZIP-архив, должен быть заверен электронной подписью (файл \*.sig) органа, принявшего решение об установлении или о прекращении публичного сервитута.

Наименование файла электронной подписи (файл \*.sig) в ZIP-архиве должно соответствовать наименованию подписываемого документа (документа в формате XML, PDF): <имя подписываемого файла>.sig. (например, файл Постановление 426.pdf должен иметь файл электронной подписи Постановление\_426.pdf.sig).

### Пример состава пакета документов (ZIP-архива)

PDF-образы документов с файлами электронной подписи также могут располагаться в ZIPархиве в папке (например, папка с названием 8704573a-1a23-41cc-8331-d3050c85f476

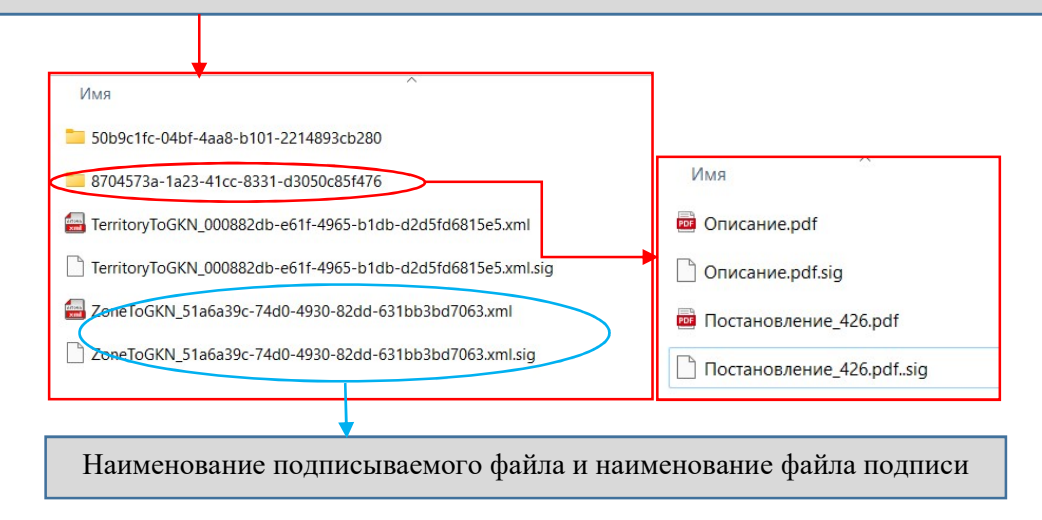

### Заполнение обязательных элементов в XML-файлах

## 1. Проверка заполнения обязательных элементов в XML-файле ZoneToGKN \*.xml.

1.1 Элемент «Title» (реквизиты документа) указываются РЕКВИЗИТЫ XML-документа ZoneToGKN \*.xml.

Обязательные для заполнения элементы:

– CodeDocument (код документа) (заполняется «558250000000» «документ, воспроизводящий сведения, содержащиеся в решении об установлении или изменении границ зон с особыми условиями использования территорий);

– Number (номер документа);

– Date (дата выдачи документа);

– IssueOrgan (орган, подготовивший документ).

Элемент «Name» не обязателен для заполнения, вместе с этим при заполнении данного элемента в нем указывается НАИМЕНОВАНИЕ XML-Документа.

Пример заполнения:

-<Title>

```
<doci2:CodeDocument>558221040000</doci2:CodeDocument> 
 <doci2:Name>ZoneToGKN_73ef9455-da56-4d1f-bb58-50216b04db3</doci2:Name> 
 <doci2:Number>б/н</doci2:Number> 
 <doci2:Date>2022-01.10</doci2:Date> 
 <doci2:IssueOrgan>-</doci2:IssueOrgan> 
\langleTitle\rangle
```
1.2 В элементе «Declarant» (заявитель) должен быть заполнен элемент «Governance» (орган государственной власти), в котором обязательными для заполнения являются следующие элементы:

– Name (наименование);

– GovernanceCode (тип). Данный элемент заполняется по справочнику GovernanceCode «Тип субъекта правоотношений» «007001001002» «Субъект Российской Федерации».

В Наименовании должен быть указан орган государственной власти, уполномоченный на направление в орган регистрации прав и заверение УКЭП соответствующих документов.

Пример заполнения:

-<Declarant> -<dcl2:Governance>

 $\langle \text{gov3:Name>}$ Министерство энергетики Российской Федерации $\langle \text{gov3:Name>} \rangle$ 

<gov3:GovernanceCode>007001001001</gov3:GovernanceCode> -<gov3:Location> <loc3:OKATO>45286580000</loc3:OKATO> <loc3:KLADR>77000000000722300</loc3:KLADR> <loc3:OKTMO>45381000</loc3:OKTMO> <loc3:PostalCode>109012</loc3:PostalCode> <loc3:Region>77</loc3:Region> <loc3:City Type="г" Name="Москва"/> <loc3:Street Type="проезд" Name="Китайгородский"/> <loc3:Level1 Type="д" Value="7"/> </gov3:Location> </dcl2:Governance>

1.3 Элемент «Document» (документ).

В данном элементе указываются реквизиты документов, которыми установлены границы публичного сервитута, а именно, решения уполномоченного органа государственной власти об установлении или о прекращении публичного сервитута.

Обязательным для заполнения в данном элементе являются следующие элементы:

– **CodeDocument** (код документа) заполняется в соответствии с Классификатором: классификационный код «558401029900» («Иные акты органов государственной власти или органов местного самоуправления»);

– Name (наименование документа);

– Number (номер документа);

– Date (дата выдачи документа);

– IssueOrgan (орган, выдавший документ. Автор документа);

– AppliedFile (приложенный файл).

– SourcePublication (сведения об официальной публикации)

В данных элементах указываются: полное наименование решения об установлении или прекращении существования публичного сервитута, дата и номер данного решения, а также орган, принявший указанное решение.

В элементе «AppliedFile» указывается относительный путь к файлу с изображением\Имя файла с изображением.

В элементе «SourcePublication» указывается источник официального опубликования в случае, если документ подлежит официальному опубликованию (например, ссылка на сайт).

Если документ не подлежит официальному опубликованию в данном элементе указываются слова: «не подлежит опубликованию».

Пример заполнения:

-<Documents>

-<Document>

<doci2:CodeDocument>558401029900</doci2:CodeDocument>

<doci2:Name>Приказ "Об установлении публичного сервитута для использования земель и земельных участков в целях эксплуатации объекта энергетики федерального значения "Линия электропередач 110 кВ "ТЭЦ22- Нефтезавод I-II" в части "Линия электропередач 110 кВ "ТЭЦ22-Нефтезавод II"</doci2:Name>

<doci2:Series/>

<doci2:Number>1029</doci2:Number>

<doci2:Date>2021-10-07</doci2:Date>

<doci2:IssueOrgan>Министерство энергетики Российской Федерации</doci2:IssueOrgan>

<doci2:AppliedFile Name="392da7ee-f8d1-4938-9346-14aac6c37a44\Приказ ТЭЦ22 - Нефтезавод 2.pdf"Kind="01"/>

</Document>

</Documents>

1.4 В XML-документе ZoneToGKN\_\* заполняются элементы: элемент «NewZones» (новые объекты) для внесения в ЕГРН сведений о границе публичного сервитута;

«ArchiveZones» (ликвидируемые объекты), в случае исключения сведений о публичном сервитуте из ЕГРН.

В указанных элементах обязательными для заполнения элементами являются:

– CadastralDistrict (кадастровый район)

– CodeZone (вид (тип) зоны по классификатору);

– CodeZoneDoc (вид зоны (наименование) по документу);

– Location (местоположение объекта);

– AccountNumber (реестровый номер границы). Заполняется в случае исключения из ЕГРН сведений о публичном сервитуте.

Элемент «Note» (особые отметки) заполняется в случае указания дополнительных сведений.

Так, в элементе «CadastralDistrict» указывается учетный номер кадастрового района, в котором расположен публичный сервитут.

В элементе «CodeZone» (наименование зоны по классификатору) в соответствии с Классификатором для публичного сервитута указывается код «218020040001» «Зона публичного сервитута». В элементе «CodeZoneDoc» (наименование зоны по документу) наименование публичного сервитута указывается в соответствии с решением (актом), принятым

в отношении данного публичного сервитута.

При указании местоположения публичного сервитута обязательные для заполнения поля: KLADR (КЛАДР), Region (код региона).

Пример заполнения:

-<NewZones>

-<Zone>

<zone2:CadastralDistrict>50:64</zone2:CadastralDistrict> <zone2:CodeZone>218020040001</zone2:CodeZone>

<zone2:CodeZoneDoc>Публичный сервитут для использования земель и земельных участков в целях эксплуатации объекта энергетики федерального значения «Линия электропередач 110 кВ «ТЭЦ22-Нефтезавод I-II» в части «Линия электропередач 110 кВ «ТЭЦ22- Нефтезавод II»</zone2:CodeZoneDoc>

 <zone2:Index>Московская область, городской округ Дзержинский, г. Дзержинский</zone2:CodeZoneDoc>

```
-<zone2:Locations> 
   -<zone2:Location> 
   <loc3:OKATO>46411000000</loc3:OKATO> 
   <loc3:KLADR>5000002300000</loc3:KLADR> 
   <loc3:OKTMO>46711000001</loc3:OKTMO> 
   <loc3:Region>50</loc3:Region> 
   \langleloc3:City Name="Дзержинский" Туре="г" />
 </zone2:Location> 
</zone2:Locations>
```
1.5 В элементе «ContentRestrictions» (содержание ограничений) в соответствии с рекомендациями, изложенными в письме Министерства экономического развития Российской Федерации от 29.01.2019 № ОГ-Д23-622, в письме Росреестра от 25 марта 2019 № 01-02960-ГЕ/19, указываются слова «публичный сервитут», а также информация о цели установления публичного сервитута и его сроке.

Кроме того, в данном элементе необходимо указать сведения об обладателе публичного сервитута, в объеме сведений, предусмотренных статьей 10 Закона о регистрации, а именно: почтовый адрес и адрес электронной почты для связи с обладателем публичного сервитута в случае, если публичный сервитут установлен для целей, предусмотренных статьей 39.37 Земельного кодекса\*;

#### Пример заполнения:

 $\mathcal{L}_\text{max}$ 

Публичный сервитут для использования земель и земельных участков в целях эксплуатации объекта энергетики федерального значения «Линия электропередач 110 кВ «ТЭЦ22-Нефтезавод I-II» в части «Линия электропередач 110 кВ «ТЭЦ22- Нефтезавод II». Срок публичного сервитута: в соответствии с п.8 ст.39.43 ЗК РФ публичный сервитут считается установленным со дня внесения сведений о нем в Единый государственный реестр недвижимости, согласно Приказу Министерства энергетики Российской Федерации от 07.10.2021 г. № 1029 срок публичного сервитута составляет 49 лет. Обладатель публичного сервитута: Публичное акционерное общество «Россети Московский регион», ИНН 5036065113, ОГРН 1057746555811. Почтовый адрес Публичного акционерного общества «Россети Московский регион»: 115114, г. Москва, 2 й Павелецкий пр., д. 3, стр. 2, адрес электронной почты: ues@moesk.ru.</zone2:ContentRestrictions>

1.6 В элементе «Territory» (графическое описание) указываются реквизиты XML-Документа TerritoryToGKN\_\*.xml, сформированного в соответствии с графическим описанием местоположения границ публичного сервитута, обязательными элементами являются следующие элементы:

\* В случае, если публичный сервитут установлен в соответствии с Федеральным законом от 31.07.2020 № 254-ФЗ «Об особенностях регулирования отдельных отношений в целях реализации приоритетных проектов по модернизации и расширению инфраструктуры и о внесении изменений в отдельные законодательные акты Российской Федерации», сведения об обладателе публичного сервитута не обязательны для заполнения. Допустимо указать: «…обладатель публичного сервитута: «-»».

– CodeDocument (код документа). Значение всегда 558273000000;

– Date (дата выдачи документа). Указывается дата создания XML-Документа TerritoryToGKN\_\*.xml;

– IssueOrgan (орган, выдавший документ. Автор документа). Указывается орган, подготовивший XML-Документ TerritoryToGKN\_\*.xml;

– AppliedFile. Указывается относительный путь к XML-файлу TerritoryToGKN \*.xml и «GUID» (глобальный уникальный идентификатор) этого файла.

Пример заполнения:

-<Territory>

<doci2:CodeDocument>558273000000</doci2:CodeDocument>

 $\leq$ doci2:Name>Графическое описание местоположения границ  $\leq$ doci2:Name> <doci2:Number>1</doci2:Number>

 $\langle \text{doci2:Date} \rangle$  2021-08-06 $\langle \text{doci2:Date} \rangle$ 

<doci2:IssueOrgan>Общество с ограниченной ответственностью "Правовое измерение" (ООО "Призма"), Соколов Дмитрий Юрьевич</doci2:IssueOrgan>

 $\leq$ doci2:AppliedFile GUID="0008934f-f1c9-45d0-8827-9b2789b3dc0c" Name= "TerritoryToGKN\_0008934f-f1c9-45d0-8827-9b2789b3dc0c.xml Kind="02"/>

</Territory>

### 2. Проверка заполнения обязательных элементов в XML-документе TerritoryToGKN\_\*.xml

В XML-документе TerritoryToGKN\_\* обязательными для заполнения являются следующие элементы:

– Title (титульный лист);

– EntitySpatial (графическое представление);

– CoordSystems (система координат);

– Diagram (план границ объекта).

2.1 В элементе «Title» обязательными для заполнения являются следующие элементы:

– Clients (сведения о заказчиках работ). В данном элементе обязательными элементами для заполнения являются: «Date» (дата) и один из трех элементов: «Governance» (орган государственной власти), «Person» (физическое лицо) или «Organization» (российское юридическое лицо) в зависимости от того, кто является заказчиком работ.

Пример заполнения:

-<Title> -<Clients>

```
-<Client Date="2021-08-06"> 
        -<Governance> 
         <Name>Публичное акционерное общество "Россети Московский 
регион</Name> 
        -\langleAgent\rangle<Appointment>-</Appointment> 
        <fio:FamilyName>Соколов</fio:FamilyName> 
         <fio:FirstName>Дмитрий</fio:FirstName> 
         <fio:Patronymic>Юрьевич</fio:Patronymic> 
         </Agent></Governance> 
       </Client> 
      </Clients>
```
Необходимо отметить, что дата в элементе «Client Date» должна совпадать с датой в элементе «Date» элемента «Territory» в XMLдокументах ZoneToGKN\_\*;

– Contractor (сведения об исполнителе кадастровых работ). В данном элементе обязательным для заполнения является один из элементов (в зависимости от того, кто осуществлял кадастровых работы): «CadastralEngineer» (кадастровый инженер) «PersonContractor» (индивидуальный предприниматель) «OrganisationContractor» (юридическое лицо).

Пример заполнения:

-<Contractor>

-<CadastralEngineer>

<fio:FamilyName>Соколов</fio:FamilyName>

<fio:FirstName>Дмитрий</fio:FirstName>

<fio:Patronymic>Юрьевич</fio:Patronymic>

<ki3:NCertificate>12-34-567</ki3:NCertificate>

<ki3:Telephone>+71234567890</ki3:Telephone>

 $\le$ ki3:Address>127018, г. Москва, ул. Сущёвский Вал, д. 5, стр. 3</ki3:Address>

 $\langle k$ i3:Email>info@mail.ru $\langle k$ i3:Email>

<INN>123456789098</INN>

-<Organization>

<ki3:Name>Общество с ограниченной ответственностью "Правовое измерение" (ООО "Призма")</ki3:Name>

 $\leq$ ki3:AddressOrganization>150000, г. Ярославль, ул. Свободы, д. 2, оф. 512</ki3:AddressOrganization>

<CodeOGRN>1022100906475</CodeOGRN>

</Organization>

</CadastralEngineer>

</Contractor>

2.2 В элементе «EntitySpatial» (графическое представление) обязательными для заполнения являются следующие элементы:

– EntSys (ссылка на систему координат);

– SpatialElement (элемент контура);

В элементе SpatialElement обязательными для заполнения являются элемент SpelementUnit (часть элемента (точка)), в котором обязательным для заполнения являются следующие элементы и атрибуты:

– TypeUnit (тип для части элемента). Всегда «Точка»;

– Ordinate (координата).

В элементе «Ordinate» обязательным для заполнения являются следующие элементы и атрибуты:

– GeopointOpred (метод определения точки). По справочнику dGeopointOpred «Методы определения координат характерных точек»;

–  $X$  (Координата X);

– Y (Координата Y);

– NumGeopoint (номер точки (межевой точки));

– DeltaGeopoint (средняя квадратическая погрешность положения характерной точки).

Пример заполнения элементов EntSys, SpatialElement:

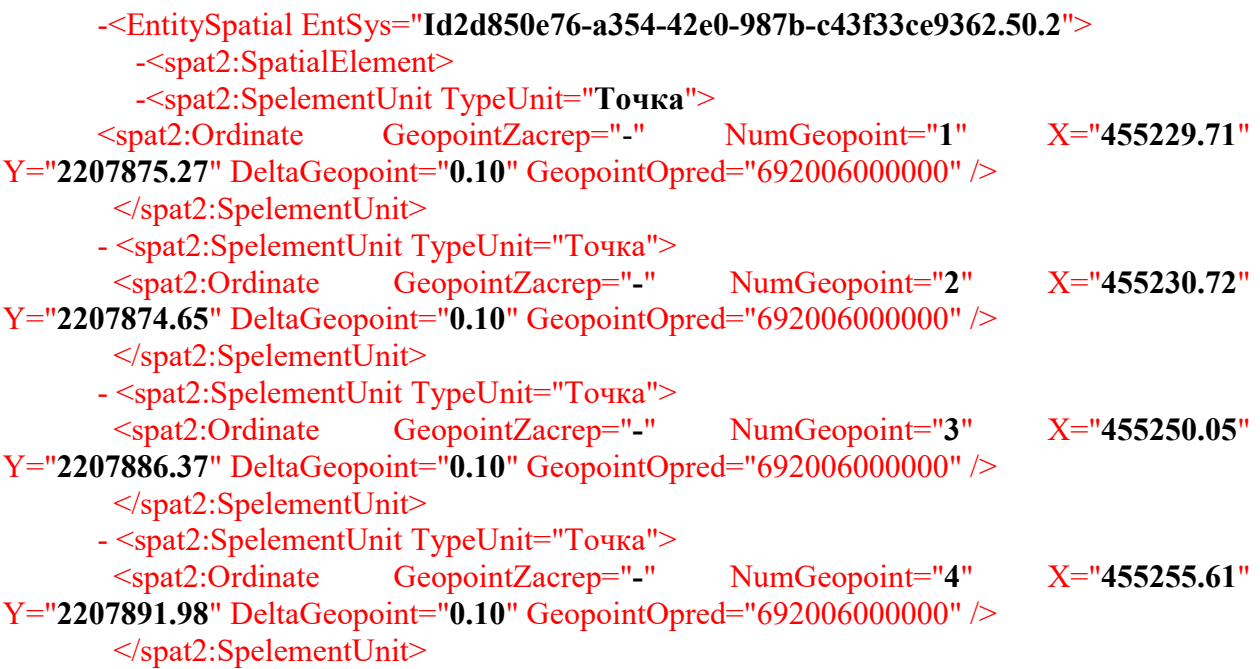

2.3 В элементе «CoordSystem» указывается наименование системы координат, используемой для ведения ЕГРН на территории кадастрового округа, в котором расположен публичный сервитут.

Пример заполнения

<spat2:CoordSystem Name="МСК-50, зона 2" CsId="Id2d850e76-a354-42e0- 987b-c43f33ce9362.50.2"/>

2.4 В элементе «Diagram» обязательным для заполнения является элемент AppliedFile (Приложенный файл с образами), в котором указываются относительный путь к файлу графического отображения границы публичного сервитута (Схема расположения публичного сервитута).

Пример заполнения:

<AppliedFile Kind="01" Name="f597a5c7-c61e-4162-840c-b8c82f48d673\Описание границ ТЭЦ-22 - Нефтезавод 2 МО.pdf" />

#### Используемые сокращения:

Земельный кодекс – Земельный кодекс Российской Федерации от 25.10.2001 № 136-ФЗ;

Закон о регистрации – Федеральный закон от 13.07.2015 № 218-ФЗ «О государственной регистрации недвижимости»;

Приказ № П/369<sup>1</sup> – Приказ Росреестра от 01.08.2014 № П/369 «О реализации информационного взаимодействия при ведении государственного кадастра недвижимости в электронном вид» (в редакции приказа Росреестра от 15.09.2016 № П/0465);

Классификатор – Сборник классификаторов, утвержденный приказом Росреестра от 24.12.2018 № П/0510 «Об утверждении Сборника классификаторов, используемых Федеральной службой государственной регистрации, кадастра и картографии в федеральной государственной информационной системе ведения Единого государственного реестра недвижимости и признании утратившим силу приказа Федеральной службы государственной регистрации, кадастра и картографии от 12.10.2011  $N<sub>2</sub> \Pi/389$ »:

ЕГРН – Единый государственный реестр недвижимости;

Схема расположения публичного сервитута – Схема расположения публичного сервитута, утвержденная приказом Росреестра от 13.01.2021 № П/0004;

Публичный сервитут – территория, в отношении которой устанавливается публичный сервитут.

-

Действует до 01.12.2023 с учетом Приказа Росреестра от 28.10.2022 № П/0414 «О размещении на официальном сайте Федеральной службы государственной регистрации, кадастра и картографии в информационно-телекоммуникационной сети «Интернет» XML – схем, используемых для формирования документов, карты (плана) объекта землеустройства в формате XML, направляемых в формате электронных документов в орган регистрации прав органами государственной власти, органами местного самоуправления в порядке межведомственного взаимодействия, в части сведений о границах, зонах, территориях,

для внесения в реестр границ Единого государственного реестра недвижимости».

## Чек-лист для осуществления проверки органами государственной власти XML-документов в отношении публичных сервитутов, необходимых для внесения в Единый государственный реестр недвижимости соответствующих сведений.

Перед направлением в филиал ФГБУ «ФКП Росреестра» документов для внесения в ЕГРН сведений о публичных сервитутах уполномоченным органам государственной власти необходимо провести проверку документов по следующим направлениям:

### 1. Проверить формат пакета документов:

Пакет документов должен быть запакован в архив формата ZIP (не допускаются форматы: RAR, 7z).

### 2. Проверить наименование пакета документов:

Имя ZIP-архива, сформированного для внесения в ЕГРН сведений о границах публичного сервитута, имеет вид:

**ZoneToGKN** \*.zip, где \* – уникальный набор символов

### 3. Проверить комплектность пакета документов:

Наличие в ZIP-архиве всех документов в полном объеме, предусмотренных Законом о регистрации, Правилами № 1532, Приказом  $\mathbb{N}^{\circ}$   $\Pi/369^{1}$ :

- PDF-образ решения уполномоченного органа об установлении публичного сервитута;

- PDF-образ графического описания местоположения границ публичного сервитута (Схема расположения границ публичного сервитута, утвержденная Приказом № П/0004, в формате PDF);

- XML-файл TerrytoryToGKN\_\*.xml;

- XML-файл ZoneToGKN \*.xml (при формировании ZIP-архива, XML-документ решения (акта) органа государственной власти – ZoneToGKN\_\*.xml должен располагаться обязательно в корневом каталоге архива).

# Пример формирования ZIP-архива в Приложении 1.

## 4. Проверить заполнение обязательных элементов в XML-файле ZoneToGKN\_\*.xml.

## Пример заполнения обязательных элементов в Приложении 2.

В случае, если значения координат характерных точек границ публичного сервитута в соответствии с требованиями Порядка ведения ЕГРН определены в местной системе координат в нескольких зонах картографической проекции, необходимо сформировать отдельные пакеты документов, содержащие сведения о местоположении границ в местной системе координат для каждой из зон картографической проекции.

## 5. Проверить PDF-образ графического описания местоположения границ публичного сервитута на соответствие требованиям Приказа № П/0004:

- корректность оформления Схемы расположения (наличие проектных границ и характерных точек; установленные границы административно-территориальных образований; проектное местоположение инженерного сооружения (в случае если публичный сервитут устанавливается для использования земельных участков и (или) земель в целях размещения инженерного сооружения); границы и кадастровые номера земельных участков (при их наличии), в отношении которых испрашивается публичный сервитут; используемые условные знаки и обозначения; масштаб);

- конфигурация границы публичного сервитута, содержащаяся на Схеме расположения, должна соответствовать конфигурации таких границ, содержащихся в решении об установлении публичного сервитута (при наличии), а также конфигурации таких границ, построенной по характерным точкам границ, содержащимся в XML-документе TerrytoryToGKN\_\*.xml (проверяется визуальное соответствие).

# 6. Обеспечить направление документов надлежащим органом.

В соответствии с пунктом 21 части 1, частью 15.1 статьи 32 Закона о регистрации, пунктом 4(1) Правил № 1532 исполнительный орган государственной власти или орган местного самоуправления, принявшие решение об установлении публичного сервитута, направляют в орган регистрации прав решение об установлении или о прекращении публичного сервитута и описание местоположения границ публичного сервитута в течение пяти рабочих дней со дня принятия данного решения.

В соответствии с пунктом 33 Правил № 1532 при информационном взаимодействии документы предоставляются в виде электронных документов в формате XML с использованием единой системы межведомственного электронного взаимодействия и подключаемых к ней региональных систем межведомственного электронного взаимодействия.

При отсутствии технической возможности использовать информационно-телекоммуникационную сеть «Интернет» документы предоставляются на электронных носителях.

В соответствии с пунктом 34 Правил № 1532 сведения и документы, предоставляемые в орган регистрации прав в электронном виде, должны быть защищены от доступа лиц, не участвующих в их подготовке, обработке и получении, а также заверены УКЭП подготовившего и направившего их органа.

В связи с этим документы, необходимые для внесения в ЕГРН сведений о границах публичных сервитутов, заверенные УКЭП уполномоченного органа государственной власти, необходимо предоставить в орган регистрации прав в установленном Законом о регистрации и Правилами

№ 1532 порядке.

-

#### Используемые сокращения:

Закон о регистрации – Федеральный закон от 13.07.2015 № 218-ФЗ «О государственной регистрации недвижимости»;

Правила № 1532 – Правила предоставления документов, направляемых или предоставляемых в соответствии с частями 1, 3 - 13.3, 15, 15(1), 15.2 статьи 32 Закона о регистрации в федеральный орган исполнительной власти (его территориальные органы), уполномоченный Правительством Российской Федерации на осуществление государственного кадастрового учета, государственной регистрации прав, ведение ЕГРН, утвержденные постановлением Правительства Российской Федерации от 31.12.2015 № 1532;

Приказ № П/369<sup>1</sup> – Приказ Росреестра от 01.08.2014 № П/369 «О реализации информационного взаимодействия при ведении государственного кадастра недвижимости в электронном вид» (в редакции приказа Росреестра от 15.09.2016 № П/0465);

Приказ № П/0004 – приказ Росреестра от 13.01.2021 № П/0004 «Об установлении требований к графическому описанию местоположения границ публичного сервитута, точности определения координат характерных точек границ публичного сервитута, формату электронного документа, содержащего указанные сведения»;

Порядок ведения ЕГРН – порядок ведения ЕГРН, формы специальной регистрационной надписи на документе, выражающем содержание сделки, состава сведений, включаемых в специальную регистрационную надпись на документе, выражающем содержание сделки, и требований к ее заполнению, а также требований к формату специальной регистрационной надписи на документе, выражающем содержание сделки, в электронной форме, порядка изменения в ЕГРН сведений о местоположении границ земельного участка при исправлении реестровой ошибки, утвержденный приказом Росреестра от 01.06.2021 № П/0241;

<sup>&</sup>lt;sup>1</sup> Действует до 01.12.2023 с учетом Приказа Росреестра от 28.10.2022 № П/0414 «О размещении на официальном сайте Федеральной службы государственной регистрации, кадастра и картографии в информационно-телекоммуникационной сети «Интернет» XML – схем, используемых для формирования документов, карты (плана) объекта землеустройства в формате XML, направляемых в формате электронных документов в орган регистрации прав органами государственной власти, органами местного самоуправления в порядке межведомственного взаимодействия, в части сведений о границах, зонах, территориях,

для внесения в реестр границ Единого государственного реестра недвижимости».

публичный сервитут – территория, в отношении которой устанавливается публичный сервитут;

ЕГРН – Единый государственный реестр недвижимости; УКЭП – усиленная квалифицированная электронная подпись.